## **Post a general request**

Version 1.1 08 Apr 2020

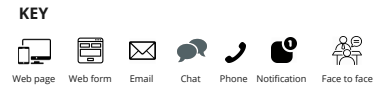

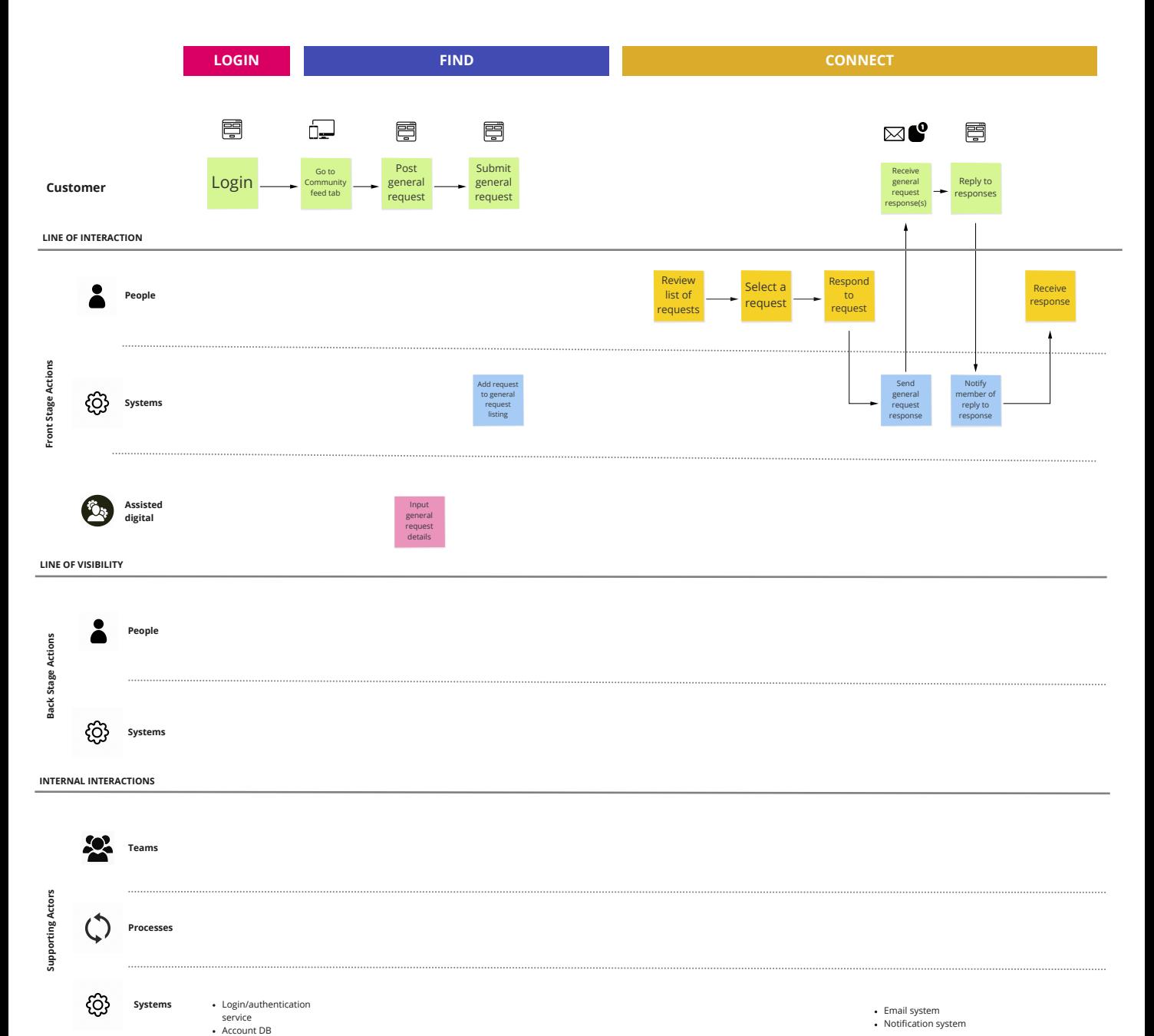